## Package 'domir'

July 11, 2022

<span id="page-0-0"></span>Title Tools to Support Relative Importance Analysis

Version 1.0.0

Date 2022-7-3

Description Methods to apply decomposition-based relative importance analysis for R functions. This package supports the application of decomposition methods by providing 'lapply'- or 'Map'-like meta-functions that compute dominance analysis (Azen, R., & Budescu, D. V. (2003) [<doi:10.1037/1082-989X.8.2.129>](https://doi.org/10.1037/1082-989X.8.2.129); Grömping, U. (2007)  $\langle \text{doi:10.1198/000313007X188252>}\rangle$  or Shapley value regression (Lipovetsky, S., & Conklin, M. (2001) [<doi:10.1002/asmb.446>](https://doi.org/10.1002/asmb.446)) based on the values returned from other functions.

#### Imports stats, utils

Suggests dplyr, forcats, Formula, ggplot2, knitr, parameters, performance, purrr, relaimpo, rlang, rmarkdown, stringr, testthat  $(>= 3.0.0)$ , tidyr

License GPL  $(>= 3)$ 

URL <https://github.com/jluchman/domir>

BugReports <https://github.com/jluchman/domir/issues>

Encoding UTF-8

RoxygenNote 7.2.0

Config/testthat/edition 3

VignetteBuilder knitr

Language en-US

NeedsCompilation no

Author Joseph Luchman [aut, cre] (<<https://orcid.org/0000-0002-8886-9717>>)

Maintainer Joseph Luchman <jluchman@gmail.com>

Repository CRAN

Date/Publication 2022-07-11 07:40:16 UTC

### <span id="page-1-0"></span>R topics documented:

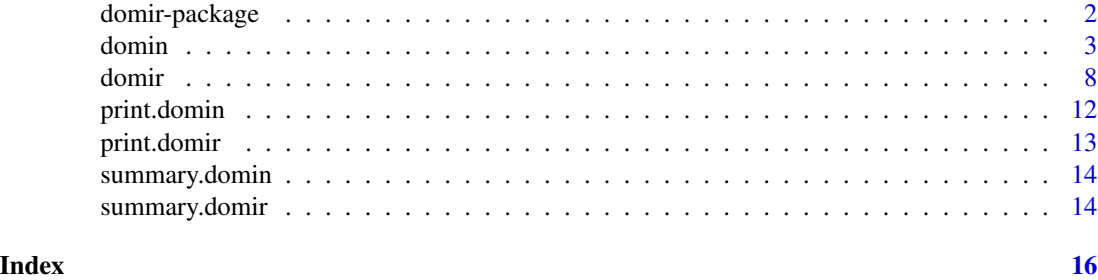

domir-package *Tools to Support Relative Importance Analysis*

#### Description

Methods to apply decomposition-based relative importance analysis for R functions.

#### Details

Determining the relative importance of inputs to (i.e., independent variables, predictors, features) to a predictive model is topic of interest to scientists and analysts. Decomposing a returned value, such as a model fit metric or statistic, into parts attributable to each input is a commonly applied method for determining relative importance in predictive models.

This package supports applying decomposition methods using [lapply](#page-0-0)- or [Map](#page-0-0)-like functions that compute dominance analysis (Azen & Budescu, 2004; Budescu, 1993)/Shapley value decomposition (Grömping, 2007; Lipovetsky & Conklin, 2001) based on the values returned from other, predictive modeling, functions.

The user interface is structured such that domir automates the decomposition of the returned value and comparisons between model inputs and the user provides the analysis pipeline including model inputs, the predictive modeling function into which they are entered, and returned value from the model to decompose.

This package's user interface accepts inputs as names on the right hand side of a [formula](#page-0-0) which can be passed on to the predictive model directly or further processed in the analysis pipeline. The interface is also planned to be extended to [Formula](#page-0-0) from the package {Formula} as well as [list](#page-0-0) types as inputs.

#### Author(s)

Joseph Luchman <jluchman@gmail.com>

#### References

• Azen, R., & Budescu, D. V. (2003). The dominance analysis approach for comparing predictors in multiple regression. Psychological Methods, 8(2), 129-148. doi:10.1037/1082- 989X.8.2.129

#### <span id="page-2-0"></span>domin 3

- Budescu, D. V. (1993). Dominance analysis: A new approach to the problem of relative importance of predictors in multiple regression. Psychological Bulletin, 114(3), 542-551. doi:10.1037/0033-2909.114.3.542
- Grömping, U. (2007). Estimators of relative importance in linear regression based on variance decomposition. The American Statistician, 61(2), 139-147. doi:10.1198/000313007X188252
- Lipovetsky, S, & and Conklin, M. (2001). Analysis of regression in game theory approach. Applied Stochastic Models in Business and Industry, 17(4), 319-330. doi:10.1002/asmb.446

domin *Dominance analysis supporting* formula*-based modeling functions*

#### Description

Computes dominance statistics for predictive modeling functions that accept a [formula](#page-0-0).

#### Usage

```
domin(
  formula_overall,
  reg,
  fitstat,
  sets = NULL,
  all = NULL,conditional = TRUE,
  complete = TRUE,
  consmodel = NULL,
  reverse = FALSE,
  ...
\mathcal{L}
```
#### Arguments

```
formula_overall
```
An object of class [formula](#page-0-0) or that can be coerced to class formula for use in the modeling function in reg. The [terms](#page-0-0) on the right hand side of this formula are used as separate entries to the dominance analysis. A valid formula\_overall entry is necessary, even if only submitting entries in sets, to define a valid left hand side of the prediction equation (see examples). The function called in reg must accept one or more responses on the left hand side. reg A function implementing the predictive (or "reg"ression) model called. String function names (e.g., "lm"), function names (e.g., lm), or anonymous functions (e.g., function(x)  $lm(x)$ ) are acceptable entries. This argument's contents are passed to [do.call](#page-0-0) and thus any function call do.call would accept is valid. The predictive model in reg must accept a formula object as its first argument or must be adapted to do so with a wrapper function.

<span id="page-3-0"></span>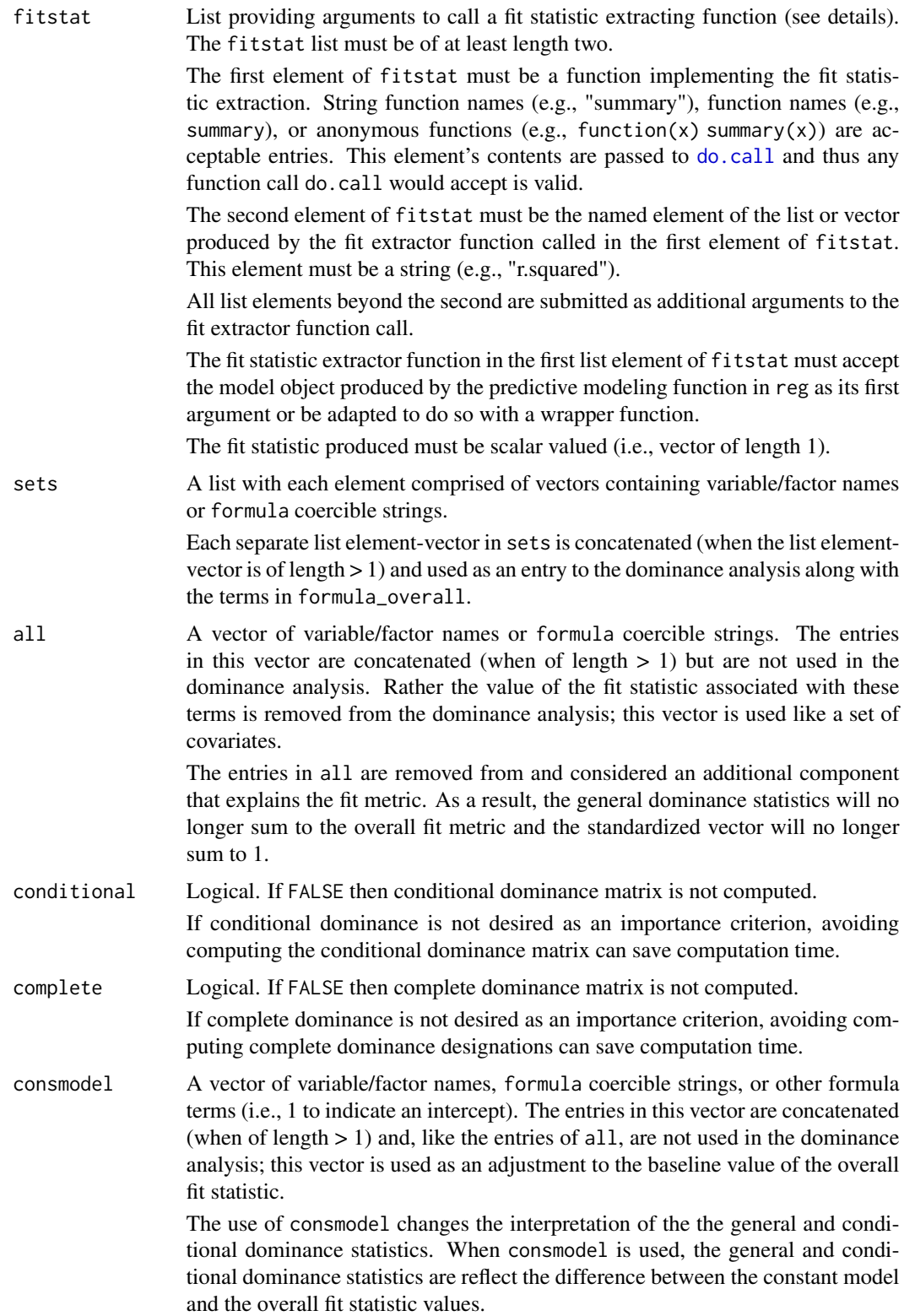

#### domin 5 and 5 and 5 and 5 and 5 and 5 and 5 and 5 and 5 and 5 and 5 and 5 and 5 and 5 and 5 and 5 and 5 and 5 and 5 and 5 and 5 and 5 and 5 and 5 and 5 and 5 and 5 and 5 and 5 and 5 and 5 and 5 and 5 and 5 and 5 and 5 and

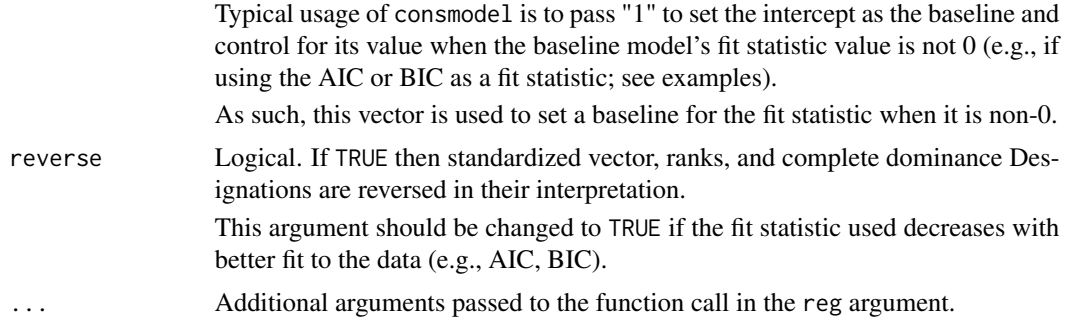

#### Details

domin automates the computation of all possible combination of entries to the dominance analysis (DA), the creation of formula objects based on those entries, the modeling calls/fit statistic capture, and the computation of all the dominance statistics for the user.

domin accepts only a "deconstructed" set of inputs and "reconstructs" them prior to formulating a coherent predictive modeling call.

One specific instance of this deconstruction is in generating the number of entries to the DA. The number of entries is taken as all the terms from formula\_overall and the separate list element vectors from sets. The entries themselves are concatenated into a single formula, combined with the entries in all, and submitted to the predictive modeling function in reg. Each different combination of entries to the DA forms a different formula and thus a different model to estimate.

For example, consider this domin call:

domin(y  $\sim$  x1 + x2, lm, list(summary, "r.squared"), sets = list(c("x3", "x4")), all = c("c1",  $"c2"$ ), data = mydata))

This call records three entries and results in seven (i.e.,  $2^3 - 1$ ) different combinations:

1. x1 2. x2 3. x3, x4 4. x1, x2 5. x1, x3, x4 6. x2, x3, x4 7. x1, x2, x3, x4

domin parses formula\_overall to obtain all the terms in it and combines them with sets. When parsing formula\_overall, only the processing that is available in the stats package is applied. Note that domin is not programmed to process terms of order > 1 (i.e., interactions/products) appropriately (i.e., only include in the presence of lower order component terms).

From these combinations, the predictive models are constructed and called. The predictive model call includes the entries in all, applies the appropriate formula, and reconstructs the function itself. The seven combinations above imply the following series of predictive model calls:

1.  $lm(y \sim x1 + c1 + c2, data = mydata)$ 

- <span id="page-5-0"></span>2.  $lm(y \sim x^2 + c^1 + c^2, data = mydata)$
- 3.  $lm(y \sim x3 + x4 + c1 + c2, data = mydata)$
- 4.  $lm(y \sim x1 + x2 + c1 + c2$ , data = mydata)
- 5.  $\text{Im}(y \sim x1 + x3 + x4 + c1 + c2$ , data = mydata)
- 6.  $\text{Im}(y \sim x^2 + x^3 + x^4 + c^1 + c^2)$ , data = mydata)
- 7.  $lm(y \sim x1 + x2 + x3 + x4 + c1 + c2$ , data = mydata)

It is possible to use a domin with only sets (i.e., no IVs in formula\_overall; see examples below). There must be at least two entries to the DA for domin to run.

All the called predictive models are submitted to the fit extractor function implied by the entries in fitstat. Again applying the example above, all seven predictive models' objects would be individually passed as follows:

summary(lm\_obj)["r.squared"]

where lm\_obj is the model object returned by lm.

The entries to fitstat must be as a list and follow a specific structure: list(fit\_function, element\_name, ...)

fit\_function First element and function to be applied to the object produced by the reg function

element\_name Second element and name of the element from the object returned by fit\_function to be used as a fit statistic. The fit statistic must be scalar-valued/length 1

... Subsequent elements and are additional arguments passed to fit\_function

In the case that the model object returned by reg includes its own fit statistic without the need for an extractor function, the user can apply an anonymous function following the required format to extract it.

#### Value

Returns an object of [class](#page-0-0) "domin". An object of class "domin" is a list composed of the following elements:

General\_Dominance Vector of general dominance statistics.

Standardized Vector of general dominance statistics normalized to sum to 1.

Ranks Vector of ranks applied to the general dominance statistics.

- Conditional\_Dominance Matrix of conditional dominance statistics. Each row represents a term; each column represents an order of terms.
- Complete\_Dominance Logical matrix of complete dominance designations. The term represented in each row indicates dominance status; the terms represented in each columns indicates dominated-by status.
- Fit\_Statistic\_Overall Value of fit statistic for the full model.
- Fit\_Statistic\_All\_Subsets Value of fit statistic associated with terms in all.

Fit\_Statistic\_Constant\_Model Value of fit statistic associated with terms in consmodel.

- Call The matched call.
- Subset\_Details List containing the full model and descriptions of terms in the full model by source.

#### <span id="page-6-0"></span>domin 7 and 2008 and 2008 and 2008 and 2008 and 2008 and 2008 and 2008 and 2008 and 2008 and 2008 and 2008 and 2008 and 2008 and 2008 and 2008 and 2008 and 2008 and 2008 and 2008 and 2008 and 2008 and 2008 and 2008 and 200

#### **Notes**

domin has been superseded by [domir](#page-7-1).

#### Examples

```
## Basic linear model with r-square
```

```
domin(mpg \sim am + vs + cyl,lm,
 list("summary", "r.squared"),
 data = mtcars)
```

```
## Linear model including sets
domin(mpg \sim am + vs + cyl,lm,
  list("summary", "r.squared"),
  data = mtcars,
  sets = list(c("carb", "gear"), c("disp", "wt")))
```

```
## Multivariate linear model with custom multivariate r-square function
## and all subsets variable
Rxy <- function(obj, names, data) {
```

```
return(list("r2" = cancer(predict(obj),as.data.frame(mget(names, as.environment(data))))[["cor"]][1]^2))
      }
domin(cbind(wt, mpg) ~ vs + cyl + am,lm,
 list("Rxy", "r2", c("mpg", "wt"), mtcars),
 data = mtcars,
 all = c("carb"))## Sets only
```

```
domin(mpg \sim 1,lm,
 list("summary", "r.squared"),
 data = mtcars,
 sets = list(c("am", "vs"), c("cyl", "disp"), c("qsec", "carb"))## Constant model using AIC
domin(mpg \sim am + carb + cyl,lm,
 list(function(x) list(aic = extractAIC(x)[[2]]), "aic"),
 data = mtcars,
 reverse = TRUE, considered = "1")
```
<span id="page-7-1"></span><span id="page-7-0"></span>

#### Description

Parses input object to obtain valid elements, determines all required combinations/subsets of elements (depends on input type), submits subsets to a function, and computes dominance decomposition statistics based on the returned values from the function.

#### Usage

```
domir(.obj, ...)
## S3 method for class 'formula'
domir(
  .obj,
  .fct,
 .set = NULL,.wst = NULL,.all = NULL,.addj = NULL,.cdl = TRUE,\varepsilon.cpt = TRUE,
  .rev = FALSE,
  ...
\mathcal{L}## S3 method for class 'Formula'
domir(...)
## S3 method for class 'list'
domir(...)
```
#### Arguments

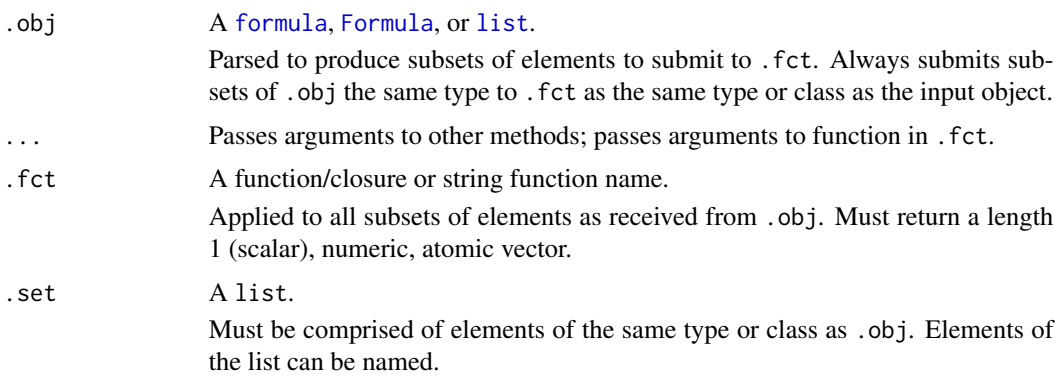

#### <span id="page-8-0"></span>domir 9

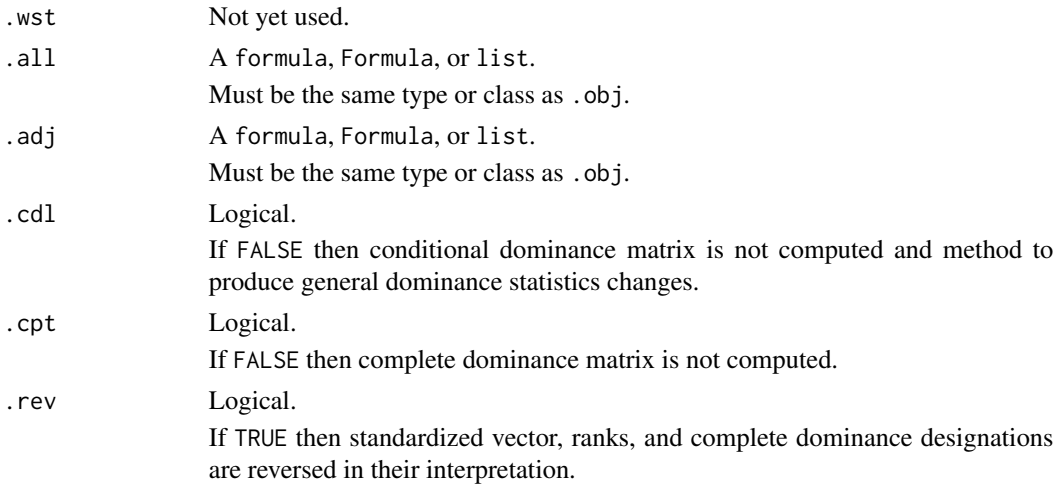

#### Details

#### Element Parsing:

.objs elements are parsed and used to determine the required number of subsets included the dominance analysis. How the elements are parsed is determined depends on .objs type or class method.

formula*:*

The formula method applies the standard [terms](#page-0-0) function parsing which separates term names on the right hand side of the formula. All terms separated by + are considered a separate element for generating subsets.

Any terms on the left hand side of .obj are retained and passed through to all subsets.

Formula *and* list*:*

The Formula and list methods are not yet implemented.

#### *Additional Details:*

By default, each parsed element in .obj will be used as a separate element to generate subsets and will obtain a separate contribution to the returned value.

#### Changing Element Parsing:

All methods' default behavior of using all elements to generate subsets can be overriden using .set, .all, and .adj arguments.

Elements in .set, .all, and .adj must also be present in .obj. The entries in three arguments change .objs parsing behavior but still depend on .obj as the primary input object.

.set*:*

.set binds together elements in .obj such that they form a single new element. The elements in .obj bound together contribute jointly to the returned value.

If elements in .set are named, the .set element's name will be used in the "domir" object returned and all printed results.

The formula method for . set does not allow any element to have a left hand side.

.all*:*

.all binds elements in .obj to all subsets. The elements in .obj bound together by .all are given precedence in ascribing the returned value and contribute jointly to Value\_All. Value\_All <span id="page-9-0"></span>is determined prior to conducting the dominance analysis and its value is removed from the returned values for all subsets.

The formula method for .all does not allow a left hand side.

.adj*:*

.adj binds elements in .obj to all subsets. The elements in .obj bound together by .adj are considered external to the dominance analysis but are adjusted for given they affect the returned value. Elements in .adj contribute jointly to Value\_Adjust and have a higher precedence than those bound in .all. Value\_Adjust is determined prior to conducting the dominance analysis and its value is removed from the returned values for all subsets as well as from Value\_All.

The formula method for .adj does not allow a left hand side but allows constants/intercepts  $(i.e., \sim 1)$  to be included as a valid element in the right hand size even when not explicitly included in .obj.

#### *Additional Details:*

All element parsing methods for domir will submit subsets generated as an object of the same type as .obj (i.e., a formula in .obj will be submitted as a formula) to the .fct as the first, unnamed argument.

#### .fct as Analysis Pipeline:

The function in .fct will be called repeatedly, once for each subset of elements created from .obj.

.fct is expected to be a complete analysis pipeline that receives a subset of elements from .obj, uses the subset of elements from .obj in the type/class as received to generate a predictive model, and extracts a returned value of the appropriate type to dominance analyze.

At current, only atomic (i.e., non-list), numeric scalars (i.e., vectors of length 1) are allowed as returned values.

domir is intended to be strict about input and output requirements for functions in .fct and applies a series of checks to ensure the input and output adhere to these requirements. In most circumstances, the user will have to make their own named or anonymous function to supply to .fct to meet domirs requirements.

#### Value

Returns an object of [class](#page-0-0) "domir" which is a composed of the following elements:

General\_Dominance Vector of general dominance values.

Standardized Vector of general dominance values normalized to sum to 1.

Ranks Vector of ranks applied to the general dominance values.

- Conditional\_Dominance Matrix of conditional dominance values. Each row represents an element in .obj; each column represents a number of elements from .obj in a subset.
- Complete\_Dominance Logical matrix of complete dominance designations. The .obj elements represented in each row indicates dominance status; the .obj elements represented in each column indicates dominated-by status.

Value Value returned by .fct with all elements (i.e., from .obj, .all, and .adj.

Value\_All Value of .fct associated with elements included in .all; when elements are in .adj, will be adjusted for Value\_Adjust.

Call The matched call.

#### domir the contract of the contract of the contract of the contract of the contract of the contract of the contract of the contract of the contract of the contract of the contract of the contract of the contract of the cont

#### Examples

```
## Basic linear model with r-square
lm_r2 <- function(fml, data) {
 lm_res <- lm(fml, data = data)
 r2 <- summary(lm_res)[["r.squared"]]
  return(r2)}
domir(mpg \sim am + vs + cyl,lm_r2,
  data = mtcars)
## Linear model including set
domir(mpg \sim am + vs + cyl + carb + gear + disp + wt,lm_r2,
 .set = list(\sim carb + gear, \sim disp + wt),
 data = mtcars)
## Multivariate linear model with multivariate r-square
## and all subsets variable
mlm_rxy <- function(fml, data, dvnames) {
 mlm_res <- lm(fml, data = data)
 mlm_pred <- predict(mlm_res)
 mlm_rxy <- cancor(mlm_pred, data[dvnames])$cor[[1]]^2
  return(mlm_rxy)
  }
domir(cbind(wt, mpg) ~ vs + cyl + am + carb,mlm_rxy,
  .all = ~ carb,
  data = mtcars,
  dvnames = c("wt", "mpg"))
## Named sets
domir(mpg \sim am + gear + cyl + vs + qsec + draft,lm_r2,
 data = mtcars,
  .set = list(trns = \sim am + gear,
   eng = \sim cyl + vs, misc = \sim qsec + drat))
## Linear model using AIC
lm_aic <- function(fml, data) {
  lm_res <- lm(fml, data = data)
  aic <- AIC(lm_res)
  return(aic) }
```

```
domir(mpg \sim am + carb + cyl,lm_aic,
 .adj = ~1,
  rev = TRUE,data = mtcars)
```
print.domin *Print method for* domin

#### Description

Reports formatted results from domin class object.

#### Usage

## S3 method for class 'domin'  $print(x, \ldots)$ 

#### **Arguments**

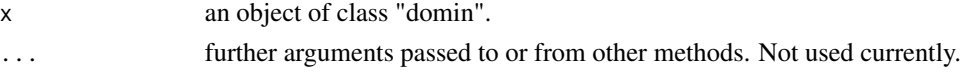

#### Details

The print method for class domin objects reports out the following results:

- Fit statistic for the full model. The fit statistic for the all subsets model is reported here if there are any entries in all. The fit statistic for the constant model is reported here if there are any entries in consmodel.
- Matrix describing general dominance statistics, standardized general dominance statistics, and the ranking of the general dominance statistics
- If conditional is TRUE, matrix describing the conditional dominance designations
- If complete is TRUE, matrix describing the complete dominance designations
- If following summary.domin, matrix describing the strongest dominance designations between all independent variables
- If there are entries in sets and/or all the terms included in each set as well as the terms in all subsets are reported

The domin print method alters dimension names for readability and they do not display as stored in the original domin object.

#### Value

The "domin" object with altered column and row names for conditional and complete dominance results as displayed in the console.

<span id="page-11-0"></span>

<span id="page-12-0"></span>

#### Description

Reports formatted results from domir class object.

#### Usage

## S3 method for class 'domir'  $print(x, \ldots)$ 

#### Arguments

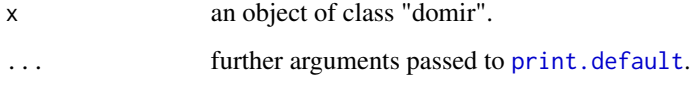

#### Details

The print method for class domir objects reports out the following results:

- Value when all elements are included in obj.
- Value for the elements included in .all if any.
- Value for the elements included in .adj if any.
- Matrix describing general dominance values, standardized general dominance values, and the ranking of the general dominance values.
- Matrix describing the conditional dominance values; when computed
- Matrix describing the complete dominance designations; when determined
- If following summary.domir, matrix describing the strongest dominance designations between all elements.

The domir print method alters dimension names for readability and they do not display as stored in the domir object.

#### Value

The submitted "domir" object, invisibly.

<span id="page-13-0"></span>

#### Description

Reports dominance designation results from the domin class object.

#### Usage

```
## S3 method for class 'domin'
summary(object, ...)
```
#### Arguments

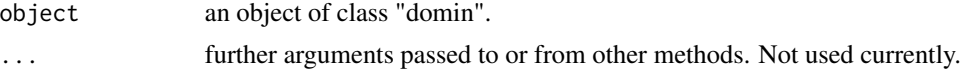

#### Details

The summary method for class domin is used for obtaining the strongest dominance designations (i.e., general, conditional, or complete) among the independent variables.

#### Value

The originally submitted "domin" object with an additional Strongest\_Dominance element added.

Strongest\_Dominance Matrix comparing the independent variable in the first row to the independent variable in the third row. The second row denotes the strongest designation between the two independent variables.

summary.domir *Summary method for* domir

#### Description

Reports dominance designation results from the domir class object.

#### Usage

```
## S3 method for class 'domir'
summary(object, ...)
```
#### Arguments

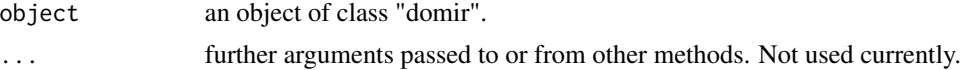

#### summary.domir 15

#### Details

The summary method for class domir is used for obtaining the strongest dominance designations (i.e., general, conditional, or complete) among the elements.

#### Value

The submitted "domir" object with an additional Strongest\_Dominance element added.

Strongest\_Dominance Matrix comparing the element in the first row to the element in the third row. The second row denotes the strongest designation between the two elements.

# <span id="page-15-0"></span>Index

class, *[6](#page-5-0)*, *[10](#page-9-0)* do.call, *[3,](#page-2-0) [4](#page-3-0)* domin, [3](#page-2-0) domir, *[7](#page-6-0)*, [8](#page-7-0) domir-package, [2](#page-1-0) Formula, *[2](#page-1-0)*, *[8](#page-7-0)* formula, *[2,](#page-1-0) [3](#page-2-0)*, *[8](#page-7-0)* lapply, *[2](#page-1-0)* list, *[2](#page-1-0)*, *[8](#page-7-0)* Map, *[2](#page-1-0)* print.default, *[13](#page-12-0)* print.domin, [12](#page-11-0) print.domir, [13](#page-12-0) summary.domin, [14](#page-13-0) summary.domir, [14](#page-13-0) terms, *[3](#page-2-0)*, *[9](#page-8-0)*